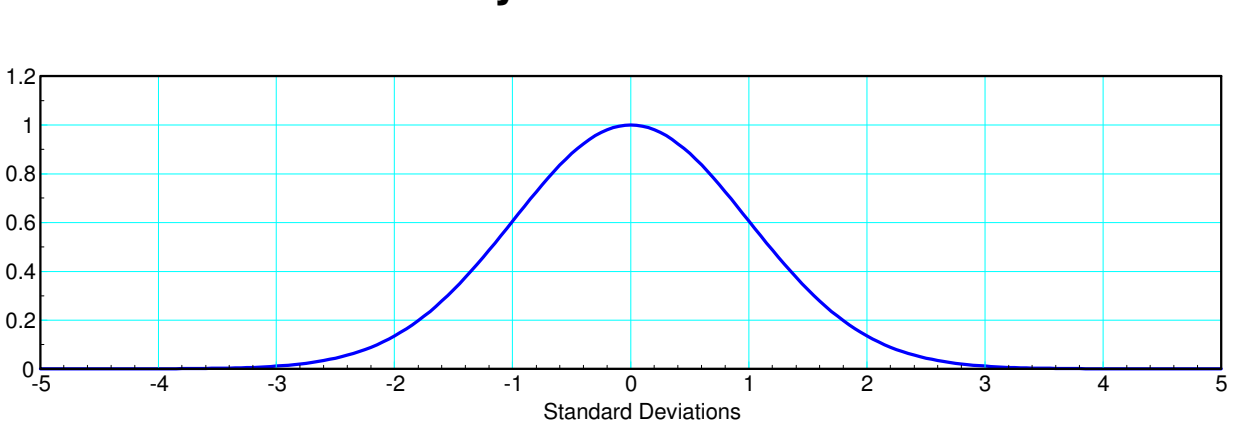

**Data Analysis & Student t Test** 

Standard normal distribution: the heart of a t-test

Probably the most common test used in data analysis is the Student t test: this test is a test of the mean. With it, you can determine the 90% confidence interval for

- The gain of a transistor,
- The energy in a AA battery,
- The value of a capacitor, or
- The thermal time constant of a coffee cup.  $\bullet$  .

You can also compare two populations and determine

- Does type A battery have more energy than type B?
- Does adding a spoon to a cup of hot water make it cool off faster?
- Does adding a lid help keep it warm?

The heart of the Student t-Test is the standard normal distribution. This is the bell-shaped curve you've encounter many times (grade distribution, sum of rolling 10 dice, height of people, etc.) When doing a t-test, you're implicitly assuming that the data you're analyzing has a normal distribution.

This actually isn't that bad of an assumption. The Central Limit Theorem states that, under some very general assumptions,

- The sum or average of random variables converges to a normal distribution, and
- The sum of normal distributions is a normal distribution.

Translating: everything converges to a normal distribution. Once you get there, you're stuck with a normal distribution.

This lecture covers how to analyze data like we collected before.

# **Student t-Test**

The Student-t distribution is described by three parameters: the mean, standard deviation, and degrees of freedom

Mean: The average of your data

$$
\bar{x} = \frac{1}{n} \sum x_i
$$

Standard Deviation: A measure of the spread

$$
s = \sqrt{\frac{1}{n-1} \sum (x_i - \bar{x})^2}
$$

Degrees of Freedom: Sample size minus one

$$
d.f. = n-1
$$

The probability density function is very similar to a normal distribution, only the tails are slightly extended in accordance to the sample size. As the sample size goes to infinity, the t-distribution converges to the normal distribution

$$
p(x) = \frac{1}{\sqrt{2\pi s}} \exp\left(\frac{-(x-\bar{x})^2}{2s^2}\right)
$$

The probability of getting a value is related to how far you are from the mean in terms of standard deviations, termed the t-score

$$
t = \frac{x - \overline{x}}{s}
$$

It's probably easiest to explain this through an example.

### **Example 1: Gain of a Zetex Transistor**

The gain of a Zetex 1051a transistor was measured resulting in the following data:

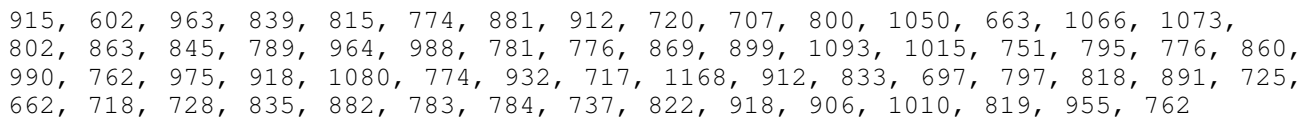

### Determine

- Probability density function for any given Zetex 1051a transistor
- The probability that the gain for any given Zetex 1051a transistor being more than 500
- The 90% confidence interval for any given Zetex 1051a transistor, and

Solution: First, determine the mean, standard deviation, and sample size. In Matlab

```
hfe = [ <paste data here> ]
x = mean(hfe)x = 854.1290s = std(hfe)s = 120.2034df = length(hfe) - 1df = 61
```
You can now plot the probability density function by starting with a standard normal distribution (mean  $= 0$ , standard deviation  $= 1$ ) and scaling it

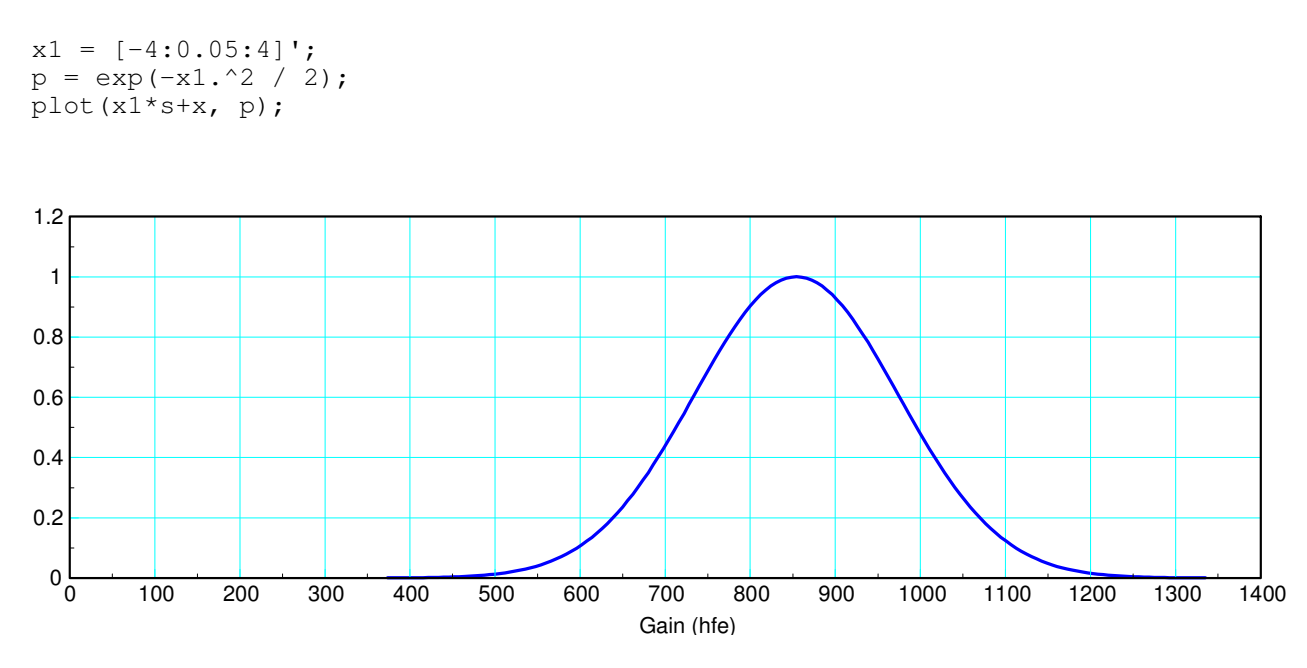

Normalize probability density function for a Zetex 1051a transistor

With this, you can now answer several questions.

i) What is the probability density function for any given Zetex 1051a transistor?

answer: The graph above.

ii) What is the probability that the gain of any given Zetex transistor is more than 500?

answer: This is the are to the right of 500. First, compute the t-score (the distance from the mean in terms of standard deviations)

$$
t = \left(\frac{500 - \bar{x}}{s}\right) = \left(\frac{500 - 854.129}{120.2}\right) = -2.9461
$$

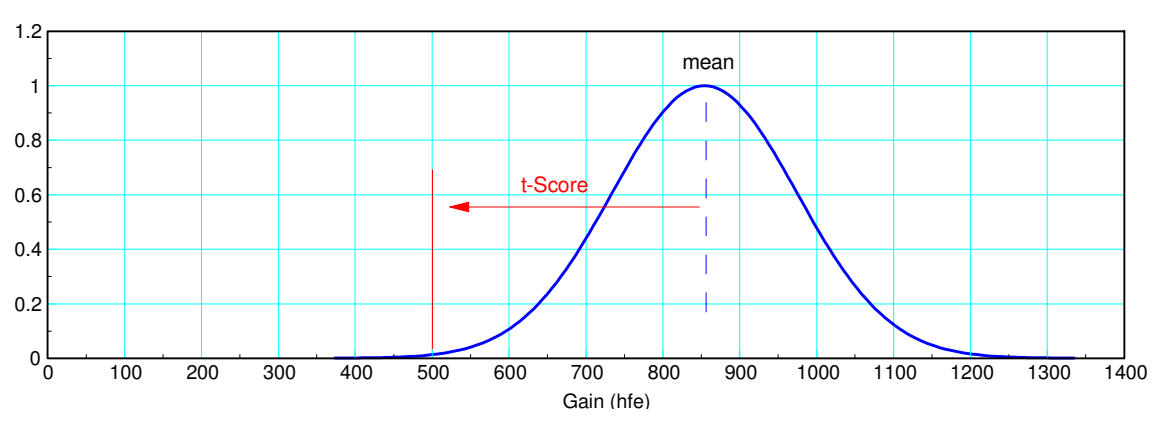

The t-score is the distance from the mean in terms of standard deviations

To convert this t-score to a probability, use a t-table.

To use a t-table,

- Go to the row with 61 degrees of freedom (which isn't on the table so use 60)
- Look for the number 2.9461 (the sign doesn't matter)
- The top of the table tells you the area of the tail

The area of the tail is about 0.002 (?)

**The probability that the gain is less than 500 is 0.002**3

**The probability that the gain is more than 500 is 0.9977**

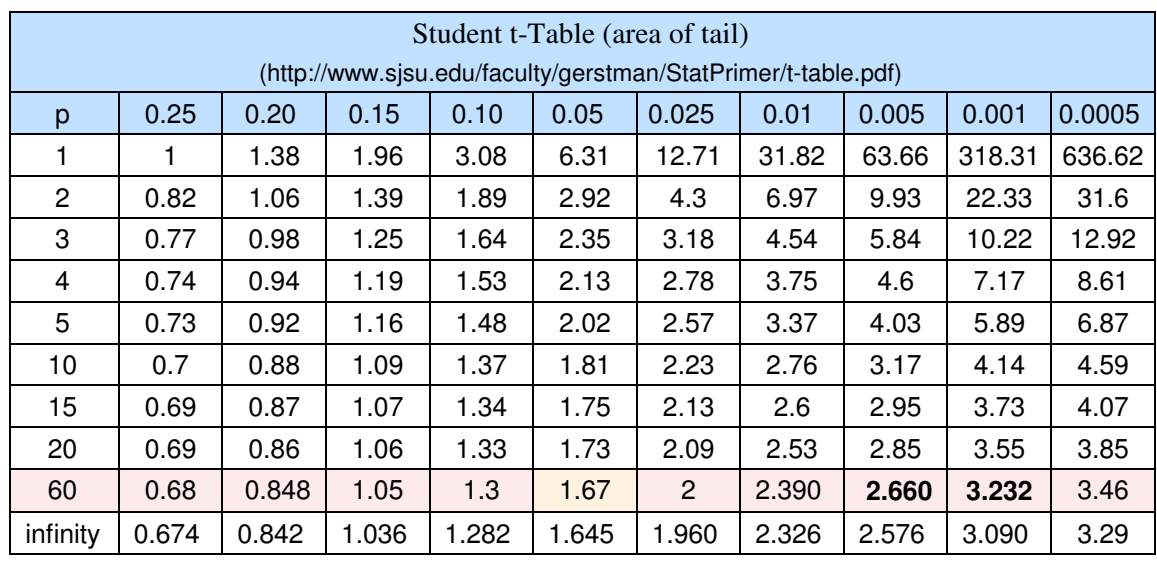

Another (easier) way to do this is to go to StatTrek. The area of the tail is 0.0023

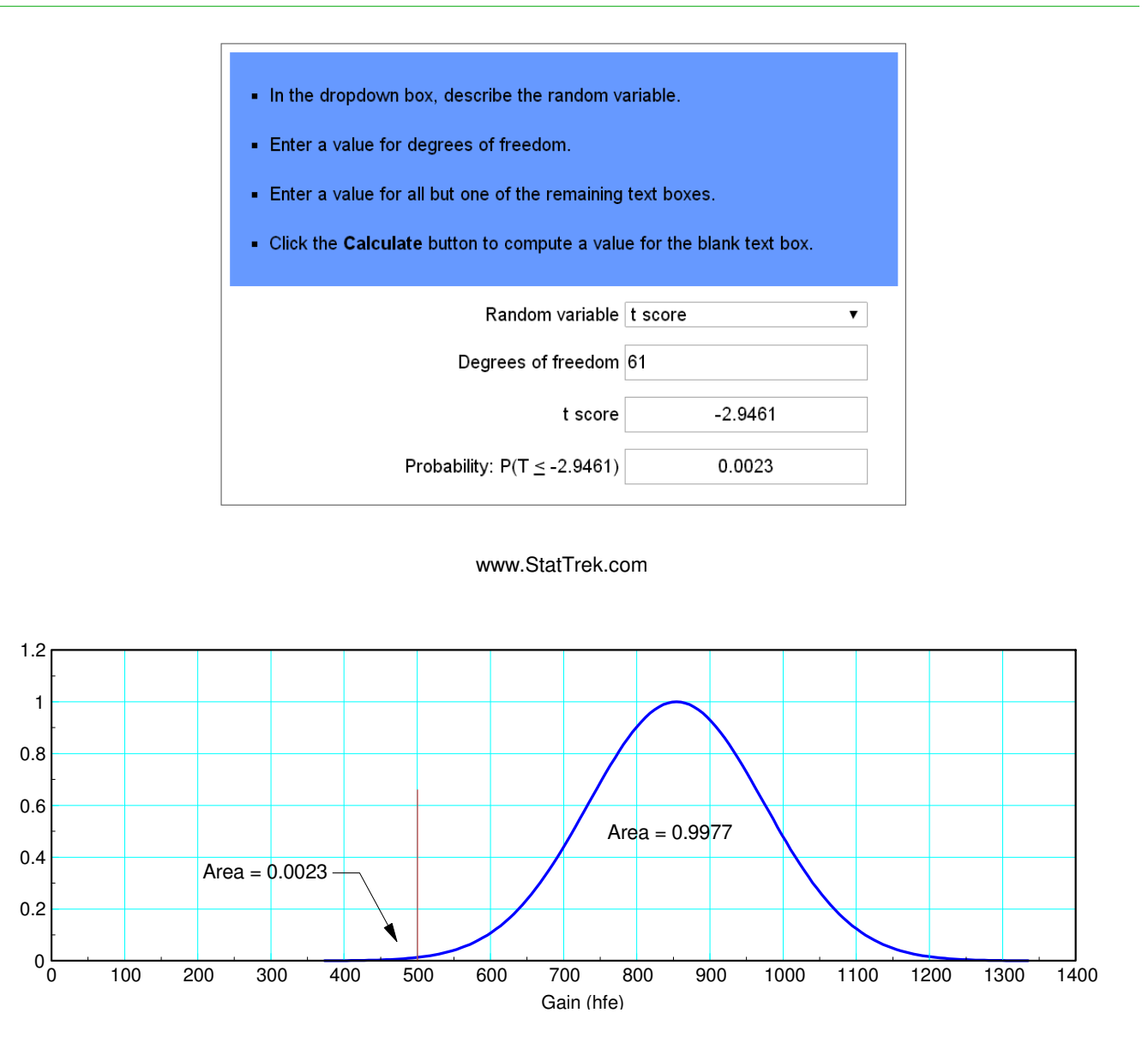

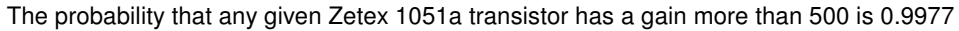

iii) What is the 90% confidence interval for the gain of a Zetex 1051a transistor?

answer: For 90% of the area to be in the middle, each tail needs to be 5%. From the t-table, this corresponds to

$$
t=1.67
$$

The 90% confidence integral is thus

*x* − 1.67*s* < *gain* < *x* + 1.67*s* 653 < *gain* < 1055

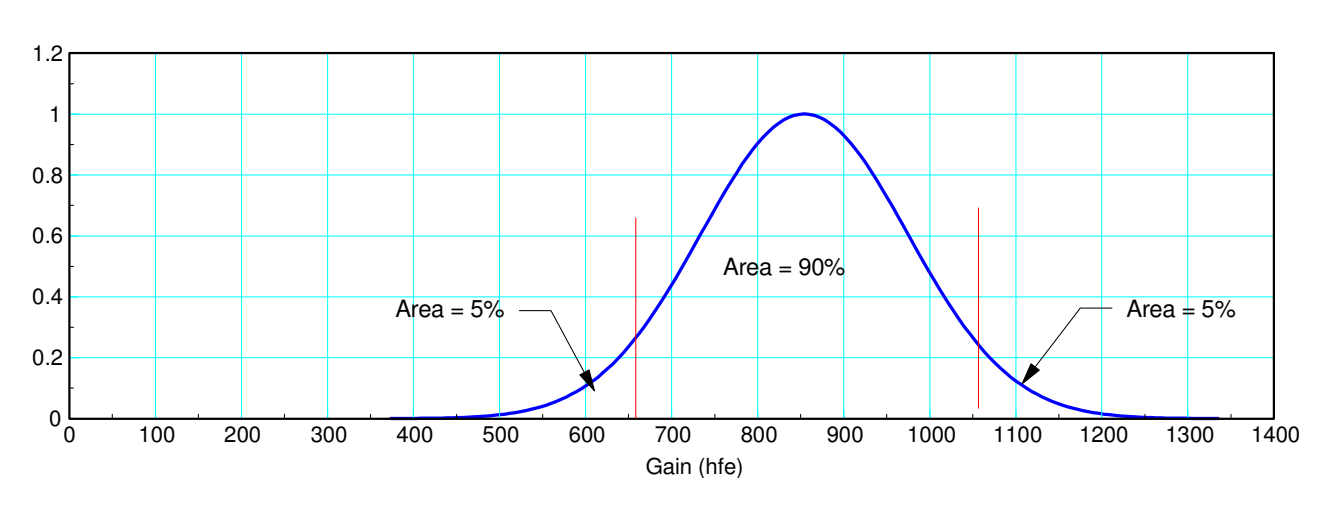

90% confidence interval for the gain of a Zetex 1051a transistor

"If you don't know where you are going any road can take you there"

Lewis Carroll, Alice in Wonderland

# **Design of Experiment**

Suppose you want to know

*How much energy does a AA battery contain?*

Before starting, think about how you will answer this question: ask the following:

- What question you want to answer?
- What data you need to answer that question?
- How much data you need?
- How you will go about collecting that data?
- How you will analyze that data?

The point behind this is to

- Collect the right data (don't waste time collecting data you can't use)
- Collect the right amount of data (don't waste time collecting too much or too little data)
- Make the experiment as repeatable as possible (minimize the variation in the data)

# **Example 2: Energy in a AA battery**

Suppose you want to know

*How much energy does a AA battery contain?*

### **What data do we need?**

Energy is hard to measure, Voltage is easy. If you

- Short the battery across a 10 Ohm resistor, and
- Measure the voltage every 6 seconds,

You can measure the power being dissipated in Watts

$$
P = \frac{V^2}{R} = 0.1 V^2
$$
 Watts

If you let the experiment run until the battery is discharged, you'll have the energy in Joules

$$
E = \int P \, dt
$$
 Joules

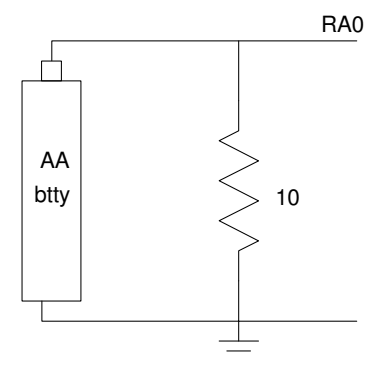

## **How Much Data do you Need?**

This is where t-tables are kind of insightful.

- One data point (discharging one battery) tells you nothing. One battery has zero degrees of freedom
- Two data points actually let you analyze the data and answer your questions
- If you can afford to test three batteries, the t-score drops drastically (see the column for 0.01: the t-score drops from 31.82 to 6.97 by going from 1 to 2 degrees of freedom)
- You start to get diminishing returns once you go past 10

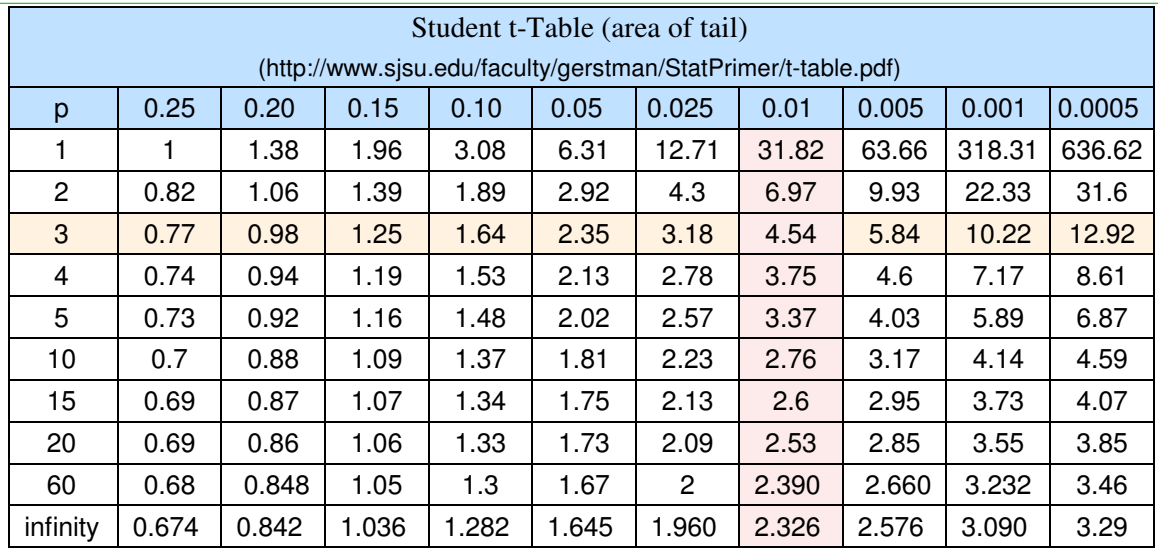

This is important. In industry, you typically have to scrap every item you test: it's no longer new.

- If you test all of your products, you have good data for statistical analysis. You're also broke since you no longer have any product to sell.
- If you test none of your products, you have no idea what you're selling.
- All you really need is a sample size of two. You can do statistical analysis with a sample size of two.
- Given a choice, a sample size of 4 or 5 would be nice. That gives you a lot more information and you only lose 4 or 5 from your inventory. These you can probably sell on ebay as "like new."

Long story short, let's test four batteries (for 3 degrees of freedom)

## **How will you collect that data?**

This is where you get really picky about the experimental procedure. The goal is to follow a set procedure precisely. The hope is that if you do everything the same each time you run the experiment, you'll get the same data.

If you don't follow a procedure and are sloppy in collecting data, you tend to get wildly varying results (which shows up as a large standard deviation). If you have a large standard deviation, you'll end up saying something like

*I am 90% certain that the energy in a AA battery is in the range of (-2000 Joules to +20,000 Joules)*

A not terribly helpful conclusion.

For this experiment, the procedure was

- Purchase a pack of 4 batteries from the grocery store
- Connect a 10 Ohm resistor across each battery
- Measure the voltage across each battery using a PIC processor, sampled every 6 seconds
- Run the experiment for each battery for 10 hours.

### **Step 2: Data Collection**

Once you have the procedure, collect data. The result is as follows:

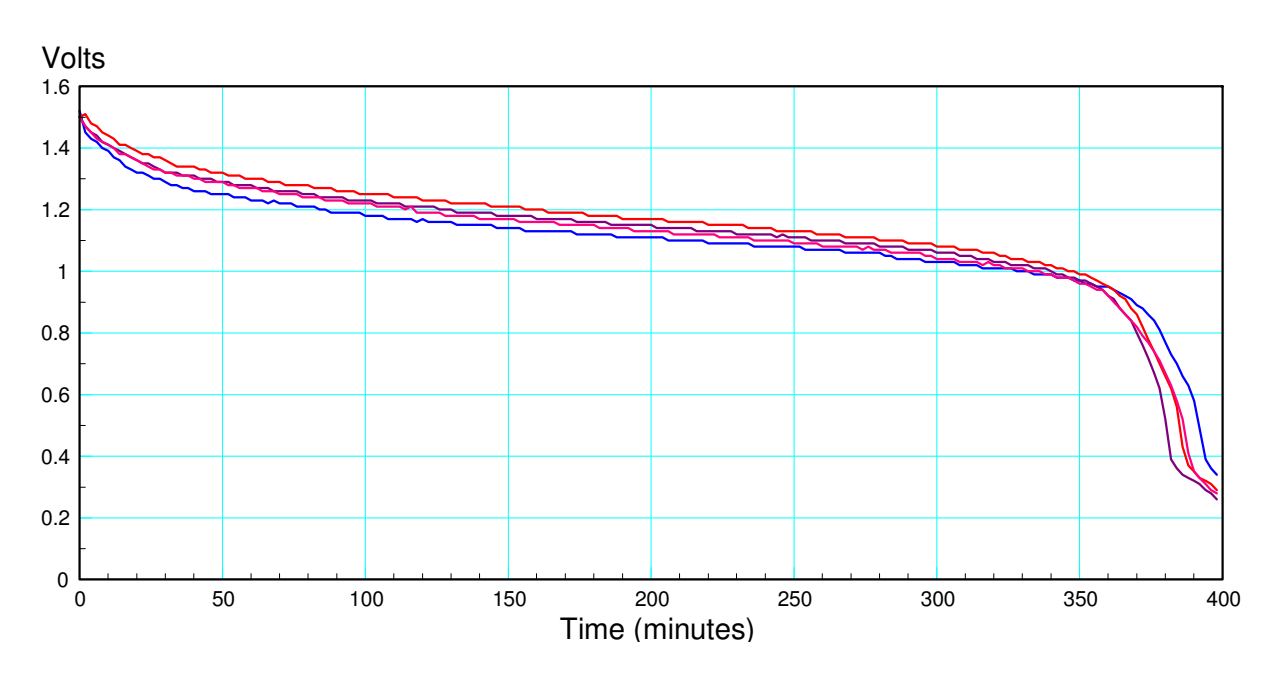

Voltage across four AA batteries as they discharge across a 10 Ohm resistor

### **Step 3: Data Analysis**

In order to analyze the data, you need to convert each data set to a number.

- The average of the data is a number. It doesn't tell me much though.
- The time it takes to discharge down to 1.00V is a number. It sort of tells me the life of a battery.
- The energy contained in the battery in Joules is a number. That's actually useful information.  $\bullet$  .

So, convert each graph to the energy contained in Joules.

The power dissipated is

$$
P = \frac{V^2}{R} = 0.1 V^2
$$
 Watts

The energy is the integral of the power. Since the sampling rate is 6 seconds

$$
E=0.6\sum (V^2)
$$

giving four numbers (one for each data set)

 $E = \{26,332 \quad 26,648 \quad 27,330 \quad 26,543\}$  Joules

Now that you have four numbers, you can do some statistical analysis.

### The mean is

```
x = mean(Joules)x = 26, 713s = std(Joules)
s = 431.6950
```
The normalized probability of the energy in a given AA battery is thus

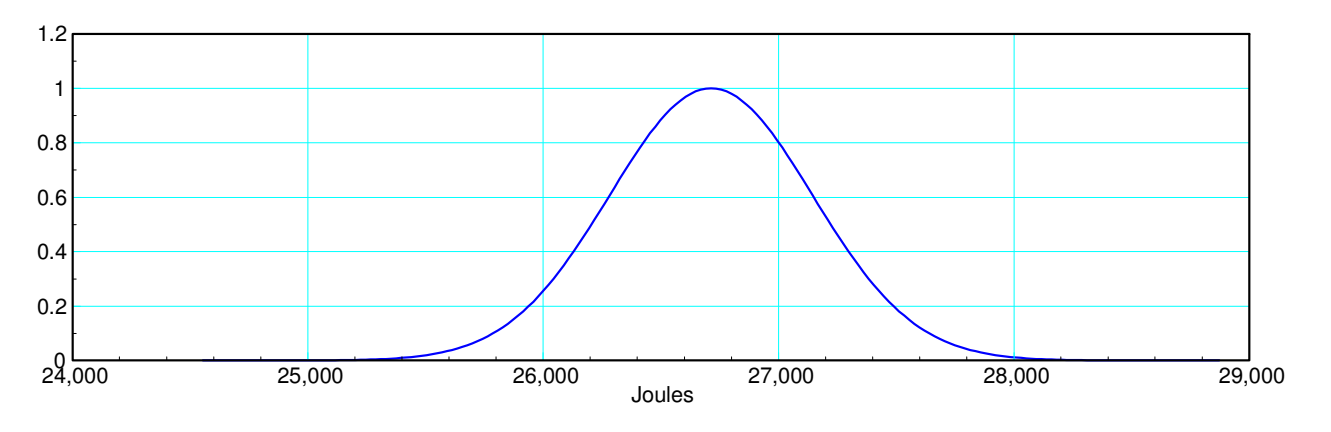

Energy in a AA battery: Mean =  $26,713$ , standard deviation =  $431$  Joules

With this, you can answer some questions.

# **Question 1) What is the probability that a given batter will have more than 28,000 Joules?**

To answer this, determine the distance from mean to 28,000 in terms of standard deviations.

$$
t = \left(\frac{28,000 - \bar{x}}{s}\right) = \left(\frac{28,000 - 26,713}{431.69}\right) = 2.9808
$$

Use a t-table to convert this to a probability

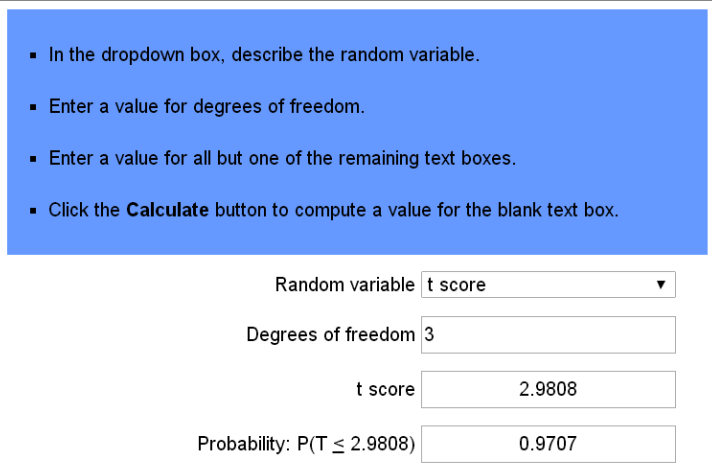

With a sample size of four, there are three degrees of freedom

- The probability that the energy is less than  $28,000$  is  $97.07\%$
- The probability that the energy is more than 28,000 is 2.93%  $\bullet$  .

### **Question 2: What is the 90% confidence interval for any given AA battery?**

Answer: Use a t-table to convert 5% tails to a t-score

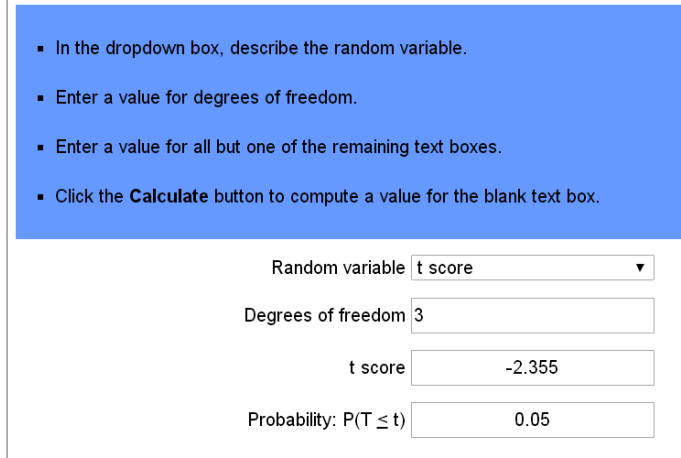

The 90% confidence interval will be

*x* − 2.355*s* < *Joules* < *x* + 2.355*s* 25,6897 < Joules < 27,730

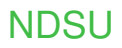

## **Comparison of Means**

Suppose you collect data from two populations, A and B. What is the probability that the mean of A is more than the mean of B?

This is a common problem

- For batteries, you might want to know which one has more energy
- For coffee cups, you might want to know which one has better insulation

To solve this problem, create a new variable, W

$$
W = A - B
$$

The mean and variance of W will be

$$
\overline{x}_w = \overline{x}_a - \overline{x}_b
$$

$$
s_w^2 = \frac{s_a^2}{n_a} + \frac{s_b^2}{n_b}
$$

The degrees of freedom is a little more tricky. It's equation is

$$
df. = \frac{\left(\left(\frac{s_1^2}{n_1}\right) + \left(\frac{s_2^2}{n_2}\right)\right)}{\left(\frac{\left(s_1^2/n_1\right)}{n_1-1}\right) + \left(\frac{\left(s_2^2/n_2\right)}{n_2-1}\right)}
$$

or, to be slightly conservative, it's the smaller of the degrees of freedom between A and B.

The probability that the mean of A is more than the mean of B is the probability that  $W > 0$ . This has a t-score of

$$
t=\tfrac{\bar{x}_w}{s_w}
$$

# **Example 3: Which battery has more energy:**

- $A = \{29,376 \quad 30,639 \quad 32,048 \quad 30,200\}$  Joules
- $\cdot$  B = {30,186 30,197 30,668 29,820} Joules

Solution: Create a new variable,  $W = A - B$ . The mean and standard deviation are then:

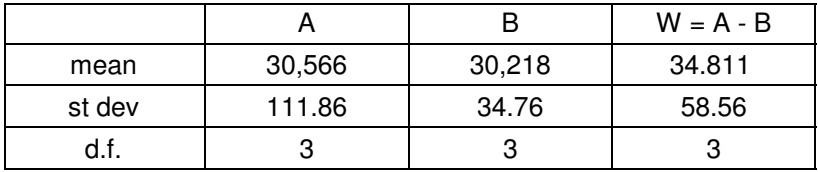

Normalized probability distribution of type A and type B batteries

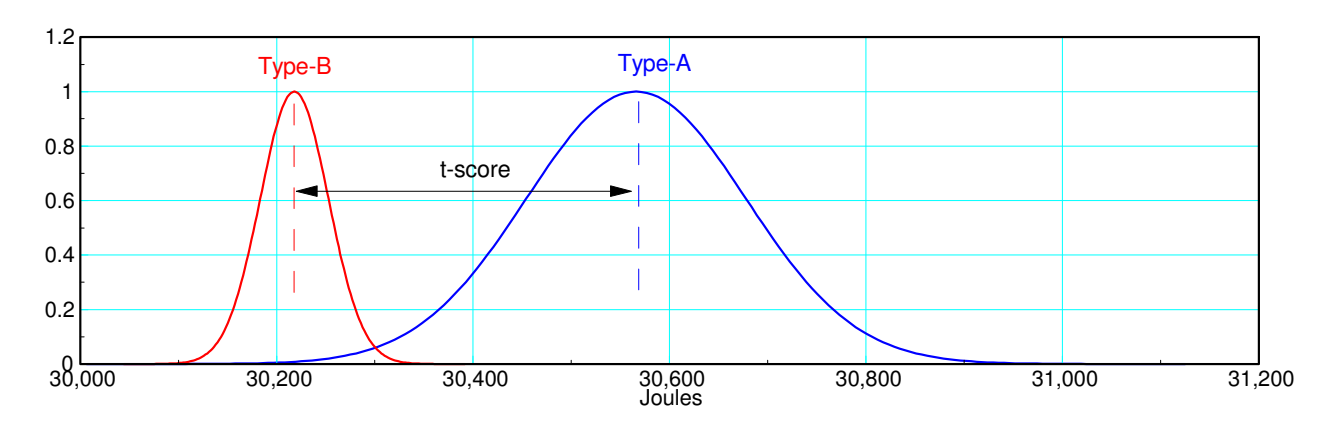

Probability distributions for Type-A batteries and Type-B batteries

The t-score is then the distance between the means relative to their standard deviations:

$$
t = \frac{\bar{x}_a - \bar{x}_b}{\sqrt{\frac{s_a^2}{n_a} + \frac{s_b^2}{n_b}}} = \frac{\bar{x}_w}{s_w} = \frac{34.811}{56.56} = 0.5944
$$

From StatTrek, this corresponds to a probability of 0.7030

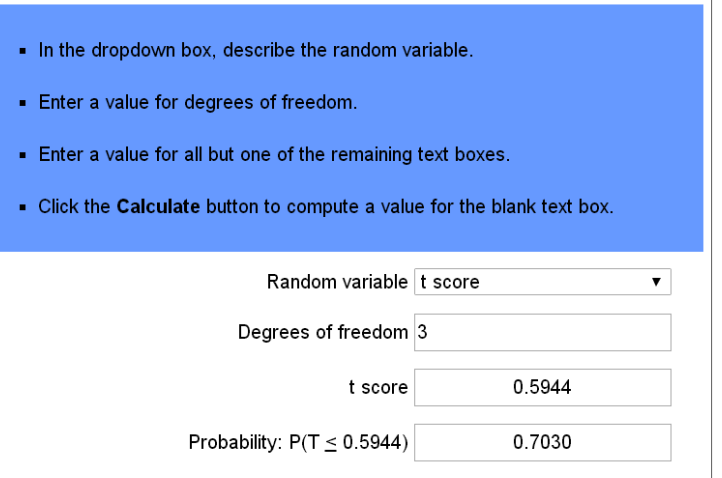

StatTrek: There is a 70.30% chance that battery A has more energy than battery B.

## Matlab Code

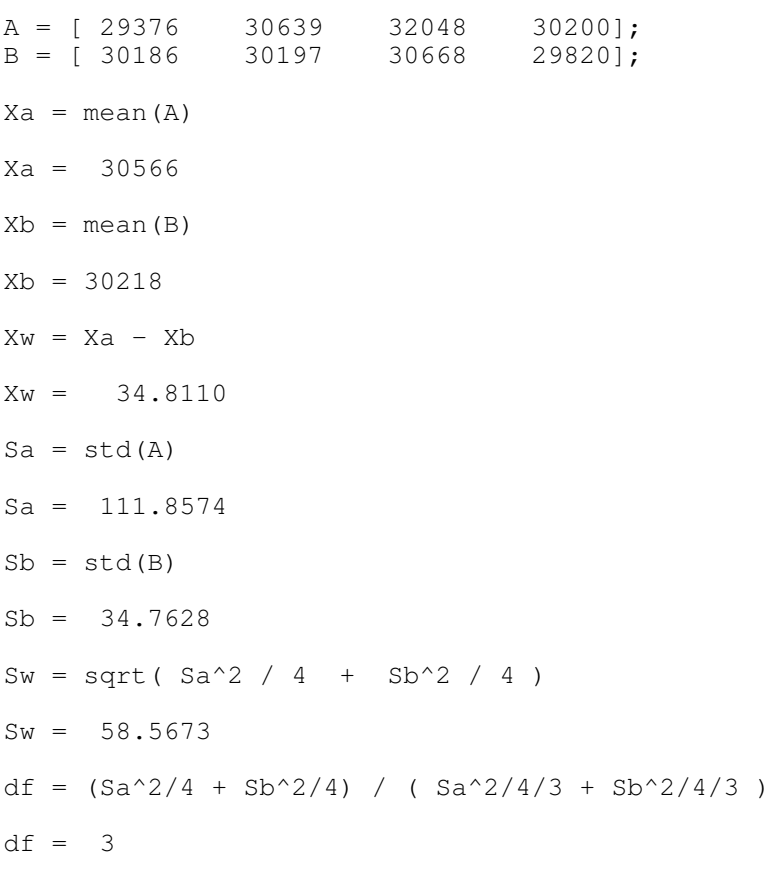

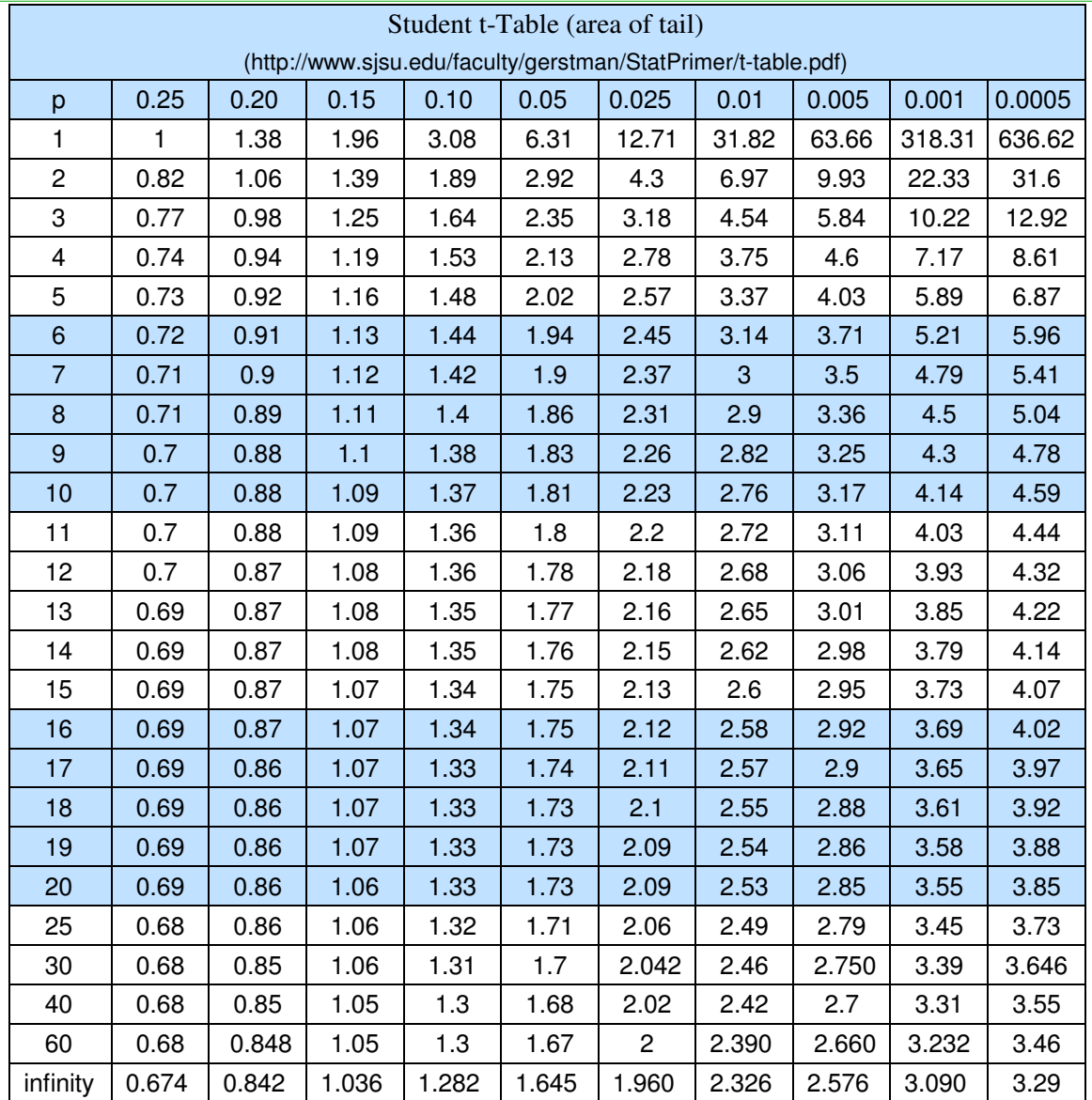